# **Custeio Baseado em Atividade no setor administrativo**

**Simone Jacqueline Lonardoni Kelly Cristina Mucio Marques**

#### **Resumo:**

*Em virtude das diversas transformações ocorridas na sociedade, as empresas estão em busca de novas tecnologias e metodologias para melhor atender às necessidades do mercador consumidor. No setor industrial, busca-se a melhor apuração e apropriação dos custos, proporcionando assim, a redução dos custos. Neste trabalho, pretende-se adquirir conhecimentos sobre o Custeio Baseado em Atividade - ABC e sua aplicabilidade no setor administrativo de um indústria, visando auxiliar no cálculo dos custos e melhorar o processo de tomada de decisão.*

**Área temática:** *Gestão Estratégica de Custos*

# **Custeio Baseado em Atividade no setor administrativo**

**Simone Jacqueline Lonardoni** (Universidade Estadual de Maringá - Brasil) silonardoni@yahoo.com Kelly Cristina Múcio Marques (Universidade Estadual de Maringá - Brasil) kcmmarques@uem.br

### **Resumo**

*Em virtude das diversas transformações ocorridas na sociedade, as empresas estão em busca de novas tecnologias e metodologias para melhor atender às necessidades do mercador consumidor. No setor industrial, busca-se a melhor apuração e apropriação dos custos, proporcionando assim, a redução dos custos. Neste trabalho, pretende-se adquirir conhecimentos sobre o Custeio Baseado em Atividade - ABC e sua aplicabilidade no setor administrativo de um indústria, visando auxiliar no cálculo dos custos e melhorar o processo de tomada de decisão.* 

*Palavras chave: custos, atividade e setor administrativo.* 

*Área Temática: Gestão Estratégica de Custos.* 

## **1. Introdução**

A economia mundial, nos últimos tempos, vem passando por grandes transformações em todos os setores da sociedade. A globalização dos mercados tem proporcionado à sociedade e à economia das nações e, consequentemente, às empresas, facilidades para obterem produtos para suprir suas necessidades.

Com isso, houve um aumento da competitividade, que tem obrigado as empresas a se reestruturarem e se adequarem às novas exigências do mercado consumidor.

Um exemplo claro dessa influência é o preço de venda dos produtos que, enquanto no passado era estabelecido pelas empresas, baseado no custo de aquisição ou produção, acrescendo a esse a margem para a cobertura dos demais custos e despesas e, ainda, a margem de lucro desejada, hoje é ditado pelo mercado, em razão da acirrada competividade que obriga as empresas a trabalharem com produtos que ofereçam preço acessível aos consumidores.

Assim, cabe às empresas revendedoras ou produtoras buscarem alternativas para cada vez mais reduzir seus custos e despesas, sem alterar a qualidade de seus produtos.

No entanto, para a obtenção de um produto, com o menor custo possível e sem alterar sua qualidade, é necessário haver um conhecimento profundo dos fatores que interferem nos custos de produção. Através desse conhecimento é possível realizar uma análise de sua maior ou menor influência nos custos de produção e na qualidade do produto, o que permitirá tomar a decisão mais adequada para sua produção.

No caso do setor industrial, as empresas podem utilizar diversos métodos de custeio para apuração e alocação dos custos aos produtos, sempre decidindo, de acordo com suas necessidades e objetivos, para que as informações geradas sejam adequadas para a tomada de decisão.

Segundo Guerreiro (2002, p. 23), "[...] para que os engenheiros e administradores pudessem gerenciar as fábricas com maior eficiência e produtividade, eles necessitavam de informações sobre os custos de produção". Pois, dentre outros fatores, o conhecimento dos custos dos

produtos é de vital importância para que os responsáveis pela produção possam decidir o que produzir, quanto produzir e quando produzir. Decisão que, muitas vezes, poderá implicar no sucesso ou na insolvência da empresa.

Dessa forma, pretende-se, neste trabalho, abordar aspectos relativos à apuração e alocação dos custos aos produtos. Para o cálculo de custos, foi usado o Custeio Baseado em Atividades – ABC, no Departamento Financeiro de uma indústria que atua no ramo de confecções.

O trabalho foi desenvolvido pelo método de estudo de caso, que consiste em coletar dados de casos reais e aplicar os conhecimentos científicos adquiridos através de pesquisas bibliográficas, buscando assim, solucionar problemas, responder perguntas, entre outros.

## **2. Contabilidade de Custos**

A contabilidade de custos, quando do seu surgimento, devido ao fato de na época viver-se basicamente do comércio e os processos de produção serem simples, tinha praticamente como objetivo a apuração dos estoques em termos físicos.

Segundo Mattos (2003, p. 01) "[...] naquela época as empresas apresentavam processos de produção muito semelhantes aos processos artesanais, e compunham sua matriz de custos basicamente com matérias primas e mão-de-obra, que eram, sem dúvida, os mais relevantes".

Porém, com as evoluções ocorridas, assim como a Revolução Industrial, a Globalização e o Avanço da Tecnologia, a Contabilidade de Custos tornou-se mais complexa e ampliou seu campo de atuação. Seu objetivo, atualmente, passou a ser o de apurar e avaliar o custo dos produtos, com o intuito de gerar informações aos seus diversos usuários, sejam internos ou externos, para controle e tomada de decisão.

Segundo Martins (1987, p. 21) "[...] a Contabilidade de Custos tem duas funções relevantes: no auxílio ao Controle e na ajuda às tomadas de decisões [...]".

Concordando com o citado, Horngren *et al* (2000, p. 02) afirmam que "A **contabilidade de custo** mensura e relata informações financeiras e não-financeiras relacionadas à aquisição e ao consumo de recursos pela organização. Ela fornece informação tanto para a contabilidade gerencial quanto para a contabilidade financeira".

Diante disso, observa-se que há um consenso entre os autores ao considerarem a contabilidade de custos como uma ferramenta gerencial, haja vista sua evolução e a complexidade de seus objetivos tendo se adaptado às necessidades das organizações, gerando e fornecendo informações para a tomada de decisão.

# **3. Custeio ABC (Custeio Baseado em Atividades)**

Há evidências que indicam que o tema Custeio Baseado em Atividade foi primeiramente publicado em um livro em 1971, mas que, por falta de condições tecnológicas, não se desenvolveu. Porém, em meados da década de 80, com o desenvolvimento da tecnologia aplicada à administração e à insatisfação, com os métodos de custeio tradicionais, ganhou forças e progrediu (IOB, 1994).

O Custeio ABC é um método de custeio que visa a alocação dos custos aos produtos, com base na atividade, conforme afirmação de Padoveze (2000, p. 261): "[...] procura aprimorar o custeamento dos produtos, através de mensurações corretas dos custos fixos indiretos, em cima das atividades geradoras desses custos, para acumulação diferenciada ao custo dos diversos produtos da empresa".

Horngren *et al* (2000, p. 76) complementam que:

O **custeio baseado em atividades** (**ABC – activity based costing**) é um enfoque para se aprimorar um sistema de custeio. Ele se concentra nas atividades como se fossem os principais objetos de custo. Uma **atividade** é um evento, tarefa, ou unidade de trabalho com um determinado propósito. O ABC utiliza o custo dessas atividades como base para distribuir custos para outros objetos de custo tais como produtos, serviços ou clientes.

Maher (2001, p. 280) concorda com Padoveze e Horngren *et al* ao relatar que:

**O custeio baseado em atividades** é um método de custeio em que os custos inicialmente são atribuídos a atividades e depois aos produtos, com base no consumo de atividades pelos produtos. Uma *atividade* é uma tarefa discreta que uma organização realiza para fabricar ou entregar um produto ou serviço. O custeio baseado em atividades baseia-se no conceito de que produtos consomem atividades e atividades consomem recursos.

Diante disso, pode-se afirmar que no Custeio ABC as atividades são os objetos de custos. Neste, considera-se que as atividades consomem os recursos e que os produtos necessitam das atividades para serem produzidos, assim, consomem as atividades. Os produtos são conseqüências de uma série de atividades necessárias para produzi-los e que agregam valor, levando-se em consideração os volumes de produção, o tamanho dos produtos e o grau de utilização de cada atividade ligada ao processo produtivo de cada produto.

Deve-se considerar, ainda, que para a redução de custos é necessário uma reavaliação das atividades, que são desenvolvidas para a obtenção do produto.

Maher (2001, p. 280) alega que:

Se os administradores querem que seus produtos sejam competitivos, é bom que eles conheçam (1) as atividades realizadas para fabricar os produtos ou prestar os serviços e (2) os custos dessas atividades. Para reduzir o custo de um produto, os administradores provavelmente terão que alterar as atividades que o produto consome. [...] É muito mais provável que os administradores, o pessoal de produção e de marketing, os contadores, e os engenheiros, entre outros, examinem profundamente as atividades que os produtos consomem, para chegar a como retrabalhar as atividades, para que os produtos possam ser fabricados mais eficientemente.

Ainda Maher (2001, p. 280), concluindo sobre um exemplo da aplicação do Custeio ABC em uma universidade, afirma que:

> A administração estudou essas atividades e descobriu que, para certas categorias de estudantes, algumas atividades poderiam ser realizadas mais eficientemente e que outras poderiam ser eliminadas. Focalizando a atenção nas atividades, a universidade pôde reduzir custos.

Assim, considerando a necessidade de tornar os produtos cada vez mais competitivos, as empresas precisam reduzir seus custos sem alterar a qualidade do produto. Para isso, no entanto, faz-se necessário um estudo das atividades que são executadas no processo produtivo, com vistas à redução das atividades, que não agregam valores, e reorganização dessas atividades, para, assim, tornar possível a redução dos custos.

E, para alocar os custos às atividades, utiliza-se direcionadores de custos, de acordo com o que mencionam Horngren *et al* (2000, p. 77) "O ABC utiliza a noção de direcionador de custo para decidir quanto aos centros de custos indiretos a serem utilizados e ao critério de alocação preferido para cada centro de custo indireto".

Padoveze (2000, p. 262) enfatiza que:

Podemos então definir o custo por atividade como um método de custeamento que identifica um conjunto de custos para cada evento ou transação (atividade) na organização que age como um direcionador de custos. Os custos indiretos são então alocados aos produtos e serviços na base do número desses eventos ou transações que o produto ou serviço tem gerado ou consome como recurso.

E, Atkinson *et al* (2000, p. 308) complementam afirmando que "[...] esses direcionadores de custos medem o consumo médio ocorrido, em cada atividade, pelos vários produtos [...]".

Assim, para alocar os custos às atividades precisa-se inicialmente conhecer os direcionadores de custos que são utilizados para direcionar os custos às atividades. São exemplos de direcionadores de custos: ordens de compras, consumo de energia, quantidade de pedidos, número de empregados, entre outros.

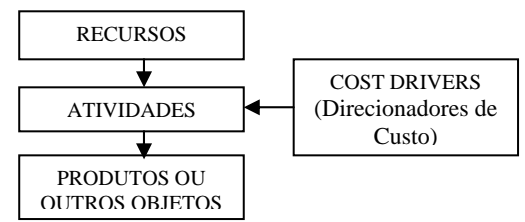

Fonte: PADOVEZE Clóvis Luís. **Contabilidade gerencial:** um enfoque em sistema de informação contábil. 3<sup>ª</sup>. ed. São Paulo: Atlas, 2000, p. 263.

Figura 1 – Visão conceitual resumida do custo ABC (recursos, atividades, produtos)

Através da ilustração é possível verificar como o Custeio ABC aloca os custos aos produtos. Inicialmente, os recursos são alocados às atividades com o auxílio dos direcionadores de custos e, após, são alocados aos produtos ou serviços, existindo então duas fases de distribuição de custos.

Maher (2001, p. 284) lembra que "[...] precisamos calcular uma taxa por unidade do direcionador de custo [...]". Assim, cada atividade tem um conjunto de custos predeterminados a ela associados. Informa, ainda, que a fórmula para o calculo da taxa é:

"Taxa predeterminada = Custos indiretos estimados .

Volume estimado da base de rateio"

Assim, para melhor compreendê-lo, pode-se estudá-lo através de um exemplo de fabricação de placas de circuito, conforme exposto no quadro a seguir:

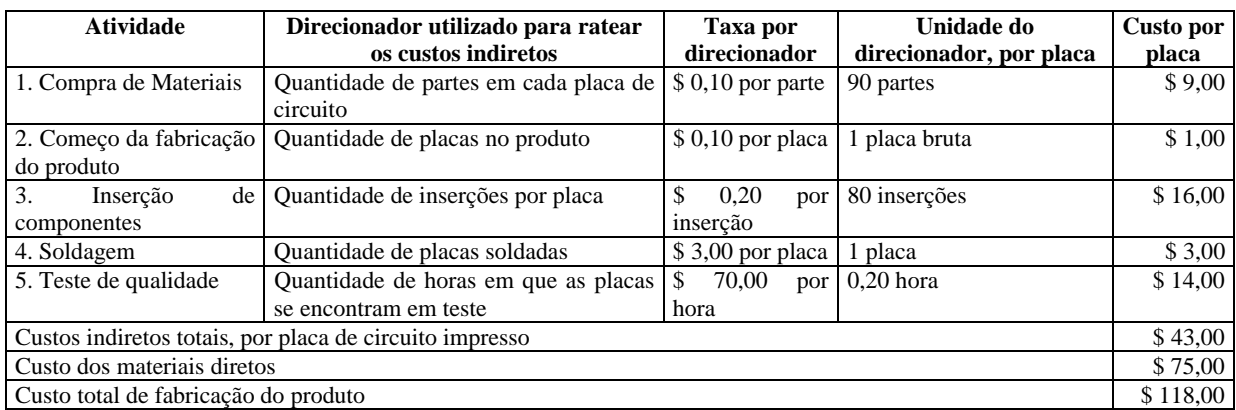

Fonte: MAHER, Michael. **Contabilidade de Custos:** criando valor para a administração. São Paulo: Atlas, 2001, p. 286 (adaptado pela acadêmica).

Quadro 1 – Cálculo do Custeio Baseado em Atividades

Verifica-se que, inicialmente, faz-se necessário identificar as atividades, depois os direcionadores do custos, a taxa predeterminada, as unidades, para então, encontrar o custo por produto.

E para a implantação do sistema de Custeio ABC, pode-se constatar na afirmação de Peres Jr. *et al* (1999, p. 234), algumas regras básicas, a saber:

- a) efetuar o mapeamento dos principais processos existentes na organização (produção, suprimentos, administração de recursos humanos, desenvolvimento de novos produtos, logística etc.);
- b) identificar as principais atividades existentes em cada processo;
- c) levantar os custos e os recursos associados a cada atividade (custo/atividade);
- d) identificar as atividades que não agregam valor ao produto. Podem ser atividades de suporte (área de finanças, treinamento etc.) e atividades secundárias (passíveis de ser eliminadas ou reduzidas sem afetar o produto final);
- e) avaliar a influência das atividades secundárias no produto final, ou seja, determinar se podem ser eliminados ou pelo menos reduzidas;
- f) identificar os direcionadores de custos, que são os parâmetros para adequada apropriação.

Diante disso, nota-se que para a implantação do Custeio ABC, deve-se seguir tais regras, para que não existam problemas em relação a esta implantação, nem deixar de relacionar alguma atividade, algum custo, entre outros.

Em relação ao resultado, quer dizer, resultados obtidos através do Custeio ABC, Machado (1995, p. 01) afirma que:

> O ABC não é mais um sistema de acumulação de custos para fins contábeis, ou seja, não apura custo de produtos e serviços para a elaboração de balanços e demonstração de resultado. É um novo método de análise de custos, que busca "rastrear" os gastos de uma empresa para analisar e monitorar as diversas rotas de consumo dos recursos "diretamente identificáveis" com suas atividades mais relevantes, e destas para os produtos e serviços.

Verifica-se não se tratar de um custeio utilizado pela Contabilidade Financeira para efeito de elaboração de relatórios e demonstrações contábeis, mas visa analisar os custos que são rastreados para verificar onde e como estão sendo consumidos, sendo de grande utilidade para a Contabilidade Gerencial.

Pode-se, ainda, observar que, o ABC é uma ferramenta gerencial que visa acabar com o desperdício e busca uma alocação mais justa e precisa dos custos indiretos, conforme afirmações:

> [...] O Custeio ABC, possibilita um cálculo mais acurado do custo dos produtos individuais, mas sua principal vantagem é o fato dele poder ser utilizado como uma verdadeira ferramenta gerencial que estimula e suporta a melhoria contínua dos processos, da qualidade, dos parâmetros de desempenho da empresa e das próprias pessoas [...]. (FILHO, 2000, p. 01)

> A administração dos custos de forma ampla e acurada, fundamentada no sistema de gerenciamento ABC – Activity Based Costing, ou Custeio por Atividades, orientam nas respostas aos questionamentos mais críticos colocados para as empresas no momento atual, demonstrando, claramente, o que a empresa faz e como faz, possibilitando agilidade nas correções de distorções eventualmente denotadas e contribuindo para o aprimoramento do desempenho, para a excelência empresarial e para aumento de rentabilidade. (SANTANA, 2000, p. 02)

> As vantagens do custeamento por atividades como método para proceder a uma distribuição dos custos indiretos de fabricação aos produtos de forma mais acurada

parecem claras. Permite apurar custos de forma mais precisa, ao mesmo tempo que auxilia no processo de controle dos custos das atividades. (PADOVEZE, 2000, p. 266).

Contudo, nota-se que o Custeio ABC auxilia os administradores a tomar decisões mais acertadas, visto que, necessitam de informações mais precisas, oportunas, claras, entre outros; o Custeio ABC possibilita, ainda, que se identifique exatamente quais e onde os recursos são consumidos; o custo efetivo dos produtos, eliminando as distorções do rateio; permite analisar a rentabilidade individual de cada produto; sua contribuição para o negócio; etc.

Esse custeio constitui-se em importante instrumento de controle de custos, haja vista possibilitar à administração da empresa condições de decidir sobre a entrada ou não de novos produtos no mercado ou até a eliminação de algum produto existente. Isso ocorre através de estudos realizados sobre os custos unitários estimados e o preço de venda estimado do novo produto ou do produto existente, assim é possível verificar se é vantajoso ou não, fazer novo investimento ou continuar a fabricar um determinado produto. (PADOVEZE, 2000).

Para Jayson (apud ATKINSON, 2000, p. 309), vale a pena investir no ABC, em função das principais razões, a saber: "[...] custos de produtos mais precisos, melhores medidas de desempenho e dados de custo mais pertinentes para os propósitos de tomada de decisão".

Porém, também foram apontados alguns problemas do sistema: "[...] dificuldade de determinação dos direcionadores de custo, o trabalho adicional que a implementação exigiu, a falta de compromisso de pessoas de quem o insumo foi solicitado e a necessidade de uma equipe dedicada para implementar o ABC [...]".

Apesar de todas as suas vantagens, verifica-se que muitas empresas não adotam o Custeio ABC pelo fato de necessitar de uma equipe qualificada e dedicada para tal implantação, por sua vez, possui um custo bastante elevado para implantação. Porém, essa implantação pode ser vista como um investimento de benefícios futuros, já que o método de custeio a ser adotado por uma organização deve atender às suas necessidades, ou seja, é como um remédio com indicações. Assim, caso a empresa precise dele, deve-se esquecer os problemas adotá-lo o mais rápido possível. Caso contrário, ou seja, a empresa não esteja tendo problemas com os custeios tradicionais, a melhor opção é evitá-lo (IOB, 1994).

Ainda, IOB (1994, p. 77):

Em linhas gerais, pode-se dizer a empresa que requer o custeio por atividade é aquela:

- cujos custos indiretos representam parcela considerável dos seus custos industriais totais;
- que produz, em um mesmo estabelecimento, produtos e/ou serviços de extrema variedade no que respeita ao processo produtivo ou ao volume de produção; e
- que trabalha com clientela igualmente diversificada, abrangendo clientes que compram muito, clientes que compram pouco, clientes que exigem especificações especiais, serviços adicionais etc.

Portanto, cabe aos administradores analisar as reais necessidades de sua organização e investir em métodos de custeio que satisfaçam suas necessidades, visando sempre gerar informações com qualidade para que o processo de tomada de decisão seja oportuno e adequado.

Nesse sentido, cabe lembrar que o Custeio ABC tem o intuito de minimizar as distorções provocadas pelos demais sistemas de custeio, apurar o custo e auxiliar no processo de tomada de decisão.

# **4. Histórico da Empresa**

No ano de 1987 foi fundada a Empresa ABC Ltda, no ramo de indústria de confecções, produzindo produtos em jeans na região noroeste do Estado do Paraná. Atualmente, atua também no segmento de malhas, produzindo camisetas, blusas, camisas, etc, e além dos próprios produtos, a empresa facciona produtos para diversas marcas pelo sistema Private Label (venda de peça pronta com a marca do cliente).

# **5. Diagnóstico preliminar da Empresa ABC Ltda**

A empresa possui um software para o controle de produção, uma vez que engloba desde a emissão do pedido de venda até o faturamento, ou seja, é um sistema integrado, que proporciona um controle de estoque, custos dos produtos (custeio absorção), vendas efetuadas, necessidade de compras, necessidade de recursos, entre outros.

No entanto, existem certas necessidades de informações que o software não oferece e o custeio utilizado não tem atendido satisfatoriamente as necessidades dos gestores. Com o atual processo, por exemplo, não é possível identificar precisamente qual o custo das atividades desenvolvidas pelo Departamento Financeiro para as diversas marcas existentes.

Dessa forma, com o objetivo de atender essa necessidade de informação para gerenciamento, foi desenvolvido um estudo utilizando-se o método ABC, uma vez que este proporcionará informações sobre os custos de cada atividade do referido departamento.

## **6. Estrutura do Departamento Financeiro**

Em virtude do setor financeiro ter sido o foco principal deste trabalho, foi efetuado um estudo detalhado de sua estrutura e funções nele desempenhadas.

Inicialmente foi realizado um estudo do *layout* do setor, que conforme afirmação de Araújo (1983, p.68):

> É certo que o espaço físico que utilizamos é de muita importância para nós mesmos. [...] Contudo, não é apenas o aspecto visual e de conforto que deve prevalecer no estudo de aproveitamento do espaço físico; mais do que isso importa o fluxo existente entre pessoas e papéis, genericamente falando. [...]

Assim, verifica-se que o *layout* do setor tem influência nas atividades executadas, uma vez que, a disposição física interfere no desenvolvimento das atividades, podendo aumentar ou diminuir a eficiência do setor, aumentar ou diminuir o tempo de execução das atividades, interfere no comportamento dos funcionários, etc.

Segue, o *layout* do setor em estudo:

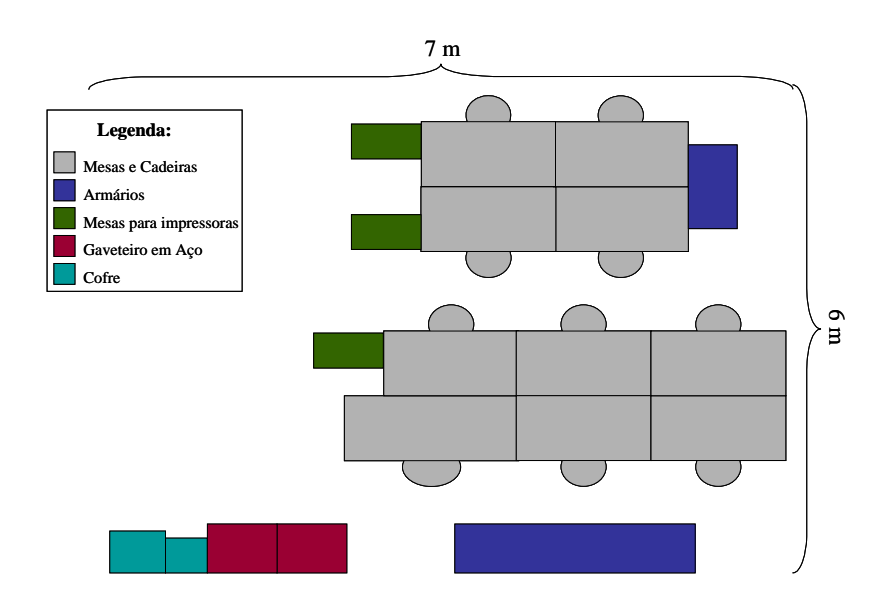

Figura 3 – *Layout* do Departamento Financeiro da Empresa ABC Ltda

Após o estudo do *layout*, foi realizado a análise dos fluxos das atividades e a elaboração dos fluxogramas.

Segundo Araújo (1983, p. 83), "[...] o objetivo do estudo de rotina é o de assegurar a fluidez dessa movimentação e manter os limites de decisão dentro de princípios que não permitam a ineficiência e ineficácia de todo o processo".

Assim, a análise dos fluxos das atividades, conforme fluxogramas a seguir, teve como objetivo verificar como as atividades estão sendo executadas, o tempo gasto, maneiras de facilitar esse fluxo, atividades que são executadas que poderiam ser eliminadas, etc.

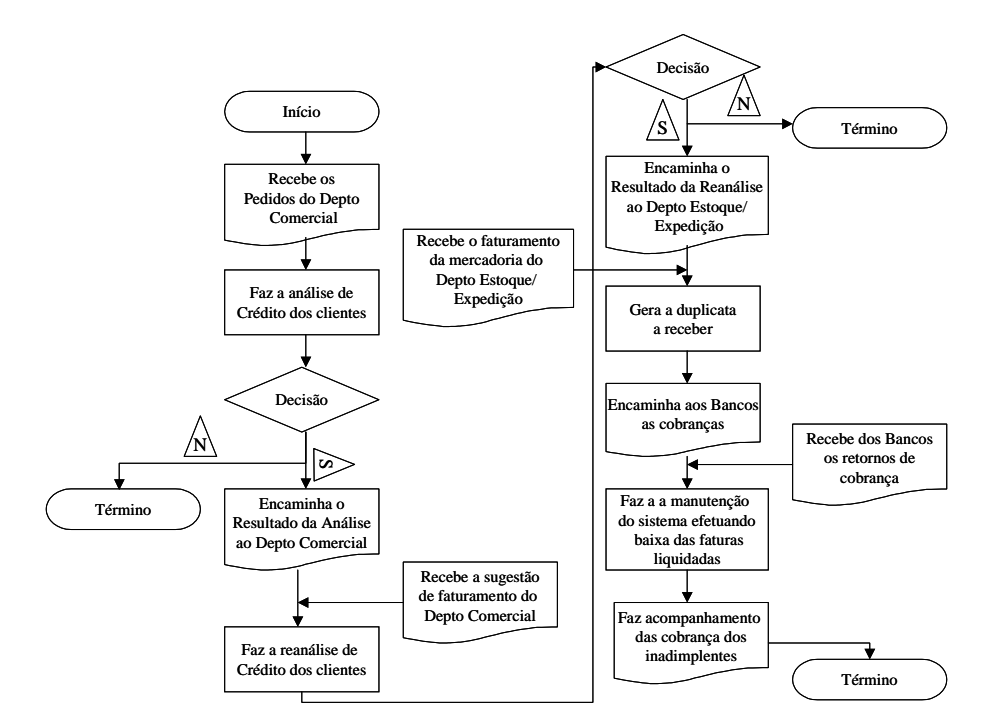

Figura 4 – Fluxograma do Departamento Financeiro/Contas a Receber da Empresa ABC Ltda - Faturamento

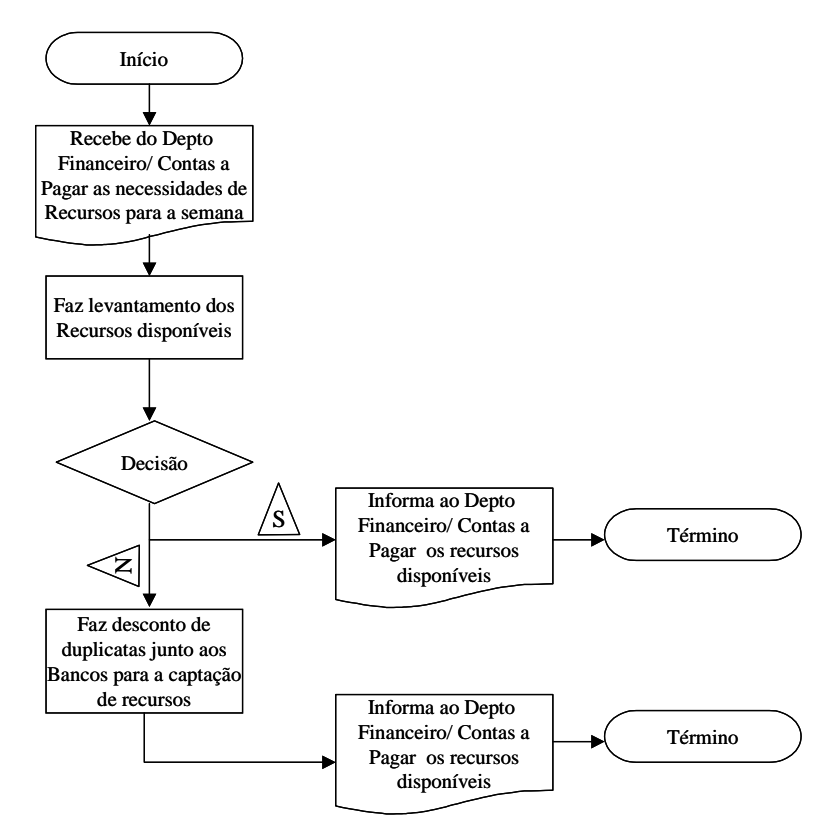

Figura 5 – Fluxograma do Departamento Financeiro/Contas a Receber da Empresa ABC Ltda – Captação de Recursos

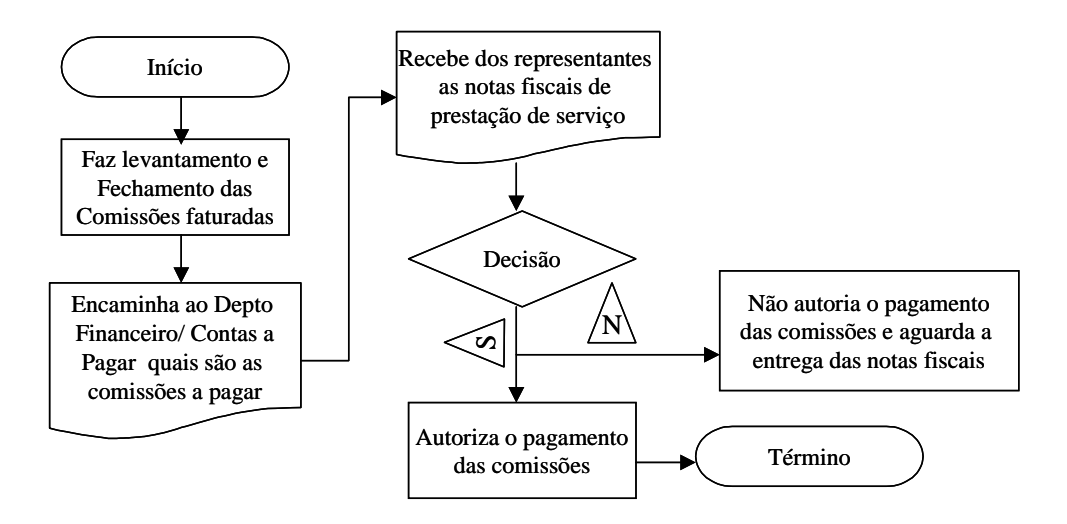

Figura 6 – Fluxograma do Departamento Financeiro/Contas a Receber da Empresa ABC Ltda – Levantamento de Comissões

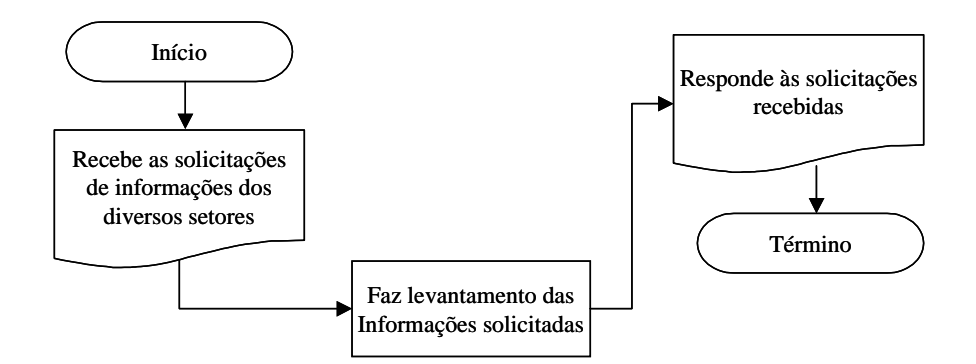

Figura 7 – Fluxograma do Departamento Financeiro/Contas a Receber da Empresa ABC Ltda – Prestação de Serviços

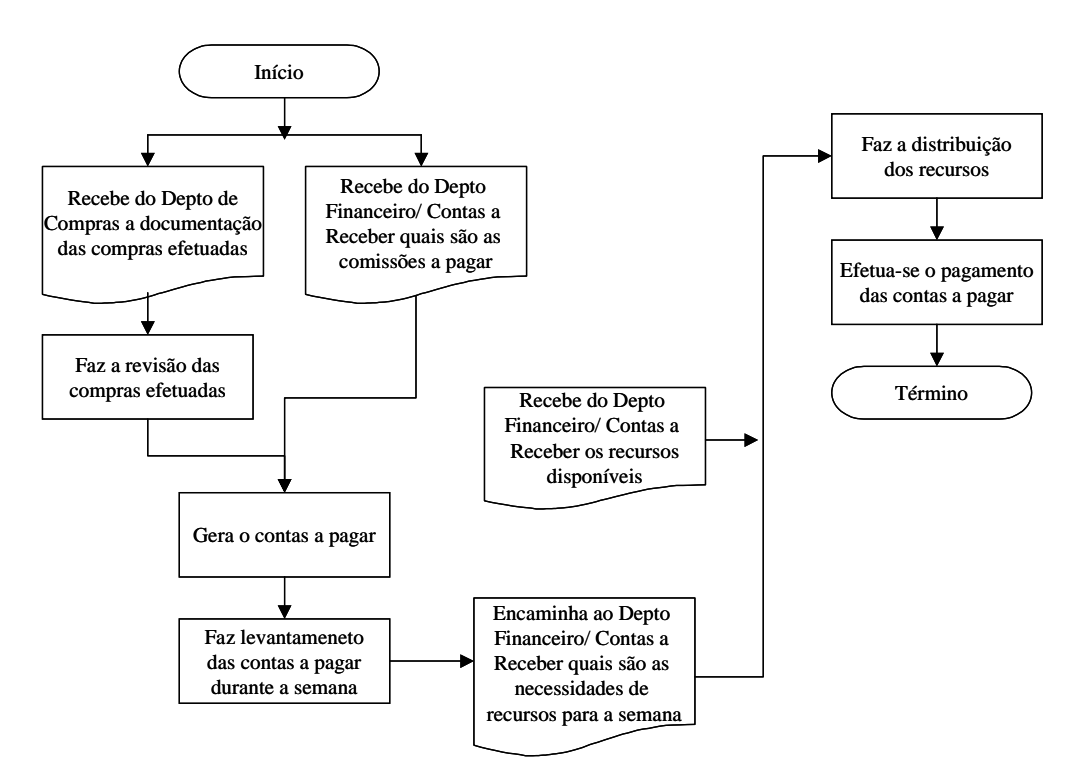

Figura 8 – Fluxograma do Departamento Financeiro/Contas a Pagar da Empresa ABC Ltda

Assim, com o estudo e a elaboração dos fluxogramas do Departamento Financeiro da Empresa ABC Ltda, tornou-se mais fácil e ágil o estudo e entendimento das atividades desenvolvidas.

#### **7. Apresentação dos Resultados**

#### **7.1 Atividades**

Em virtude do trabalho ter sido desenvolvido pelo método de custeio ABC, o qual tem como objeto de estudo as atividades, para atingir os objetivos propostos, inicialmente, fez-se um levantamento de todas as tarefas desenvolvidas pelos funcionários (representados pelas letras A, B, C, D, E, F, G, H, I e J) que atuam no Departamento Financeiro da Empresa ABC Ltda e

qual o tempo médio gasto em cada tarefa, estes levantamentos foram efetuados através da aplicação de questionários.

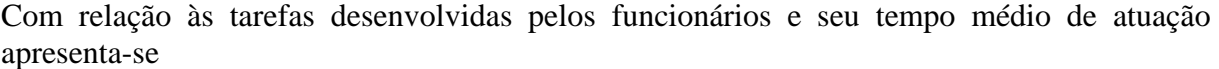

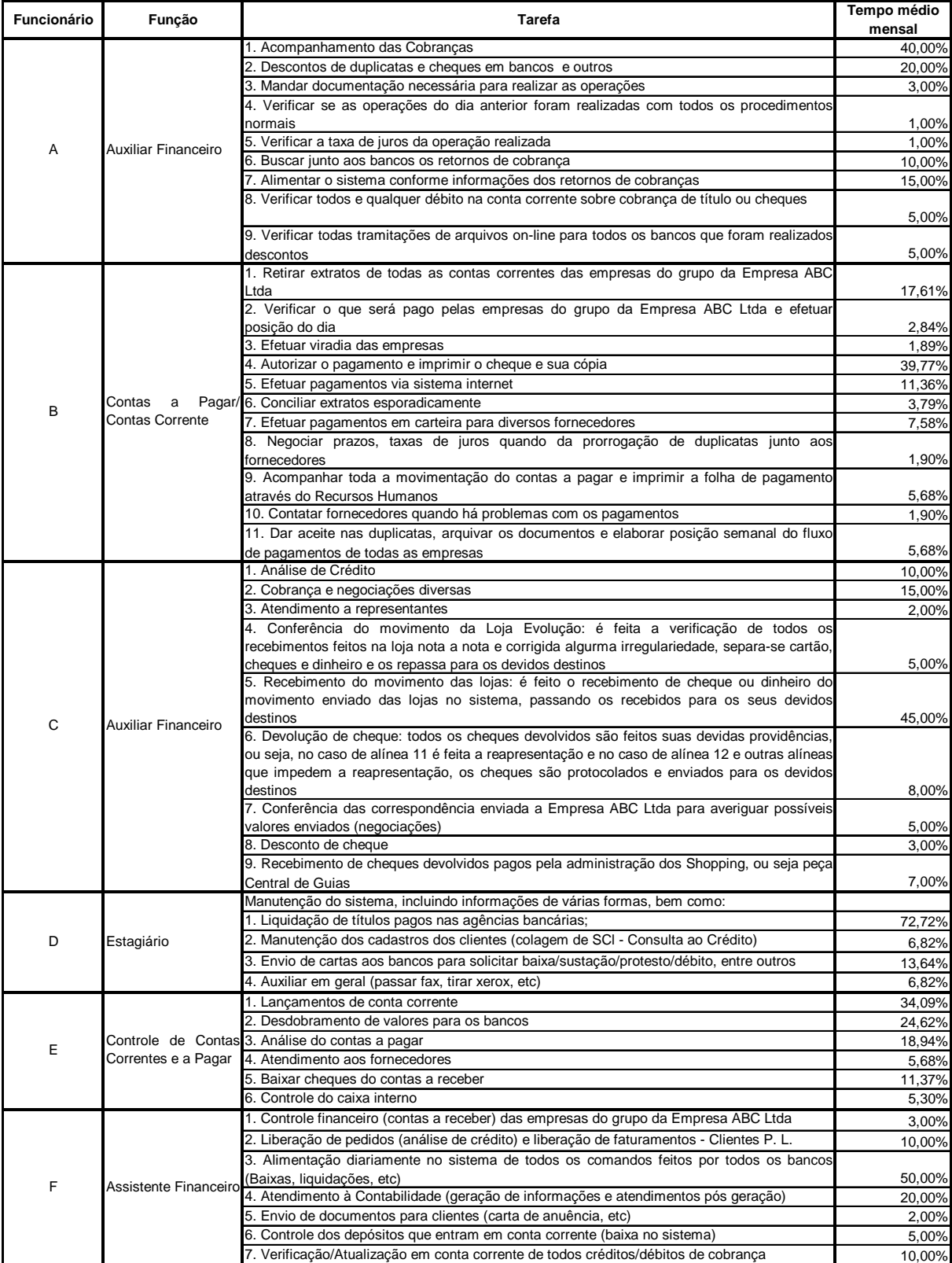

continua

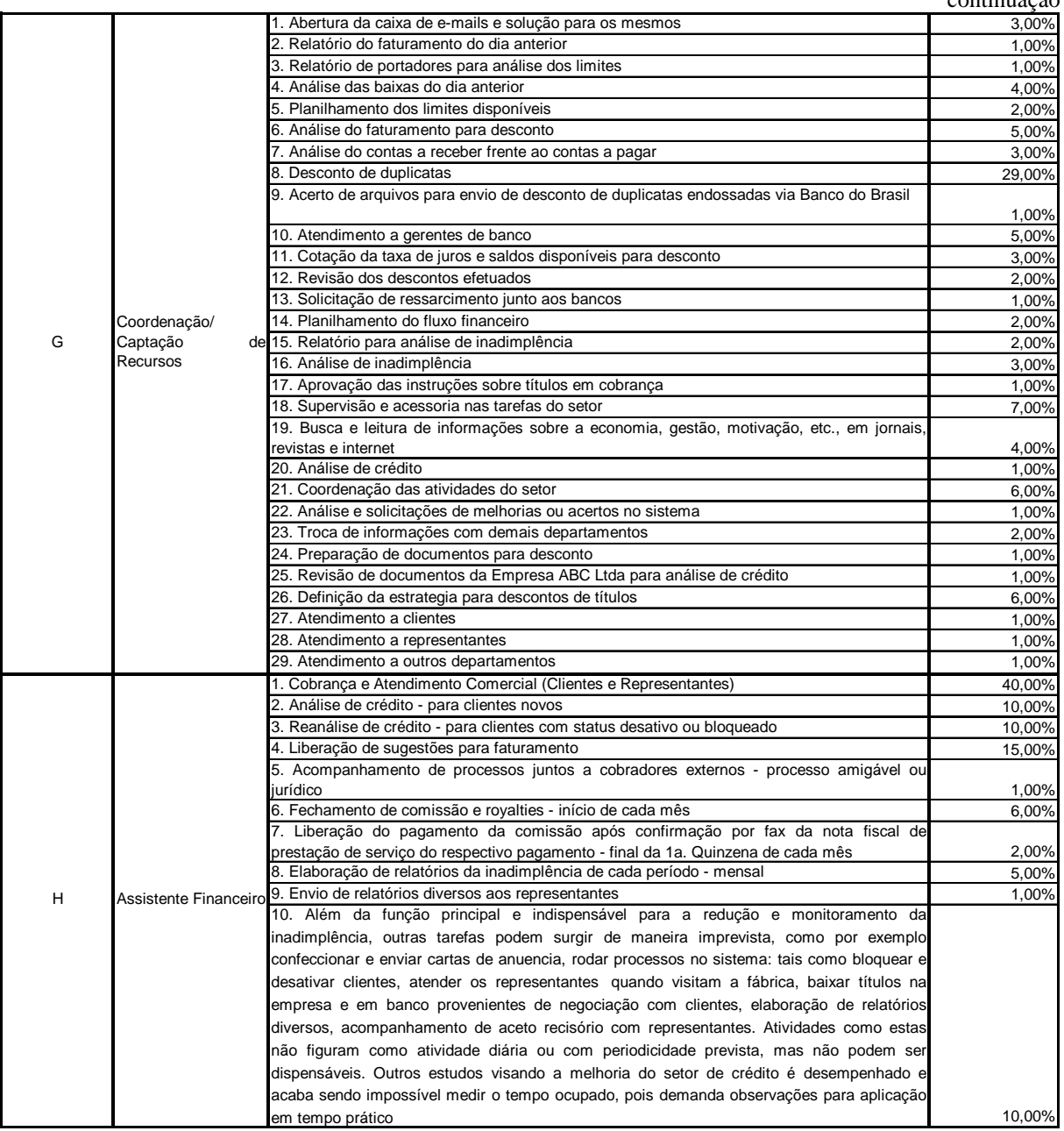

Quadro 2 – Tarefas desenvolvidas pelos funcionários e o tempo médio de atuação

Após as análises dessas tarefas e entrevistas com funcionários e encarregados do departamento, foi elencado um mix de atividades, sendo que o Departamento Financeiro foi dividido em dois setores: Contas a Receber e Contas a Pagar.

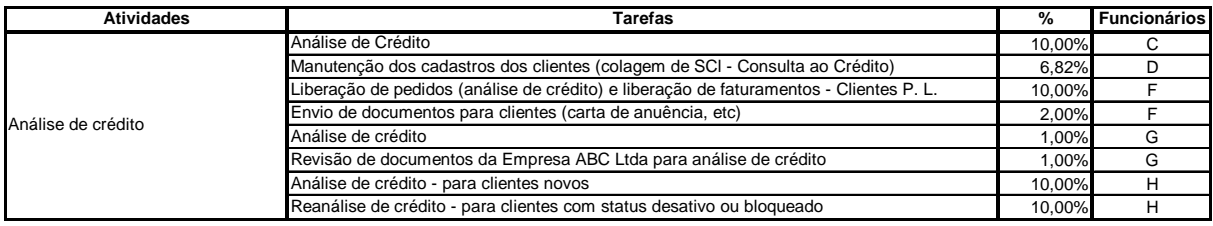

continua

continuação

### continuação

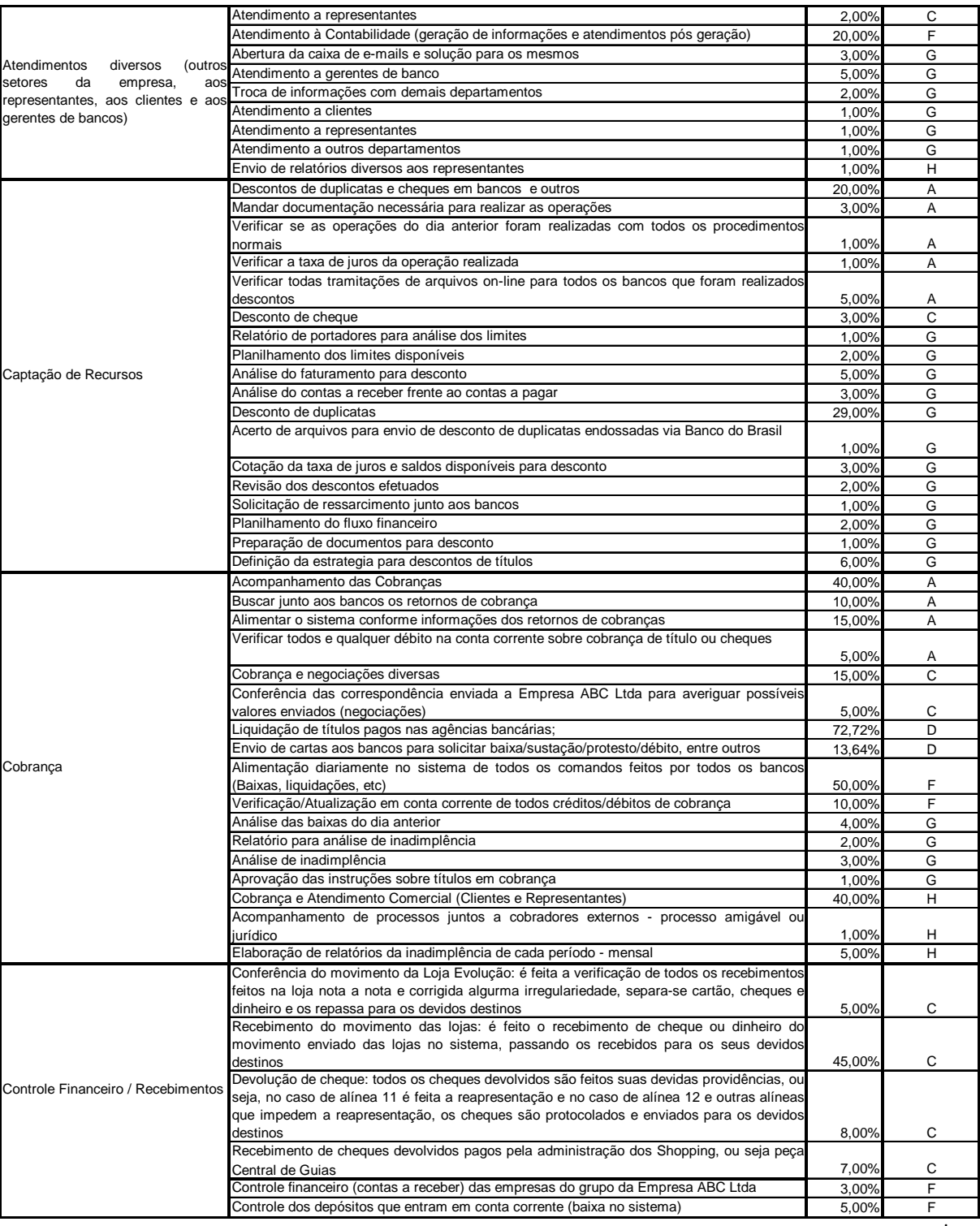

continua

continuação

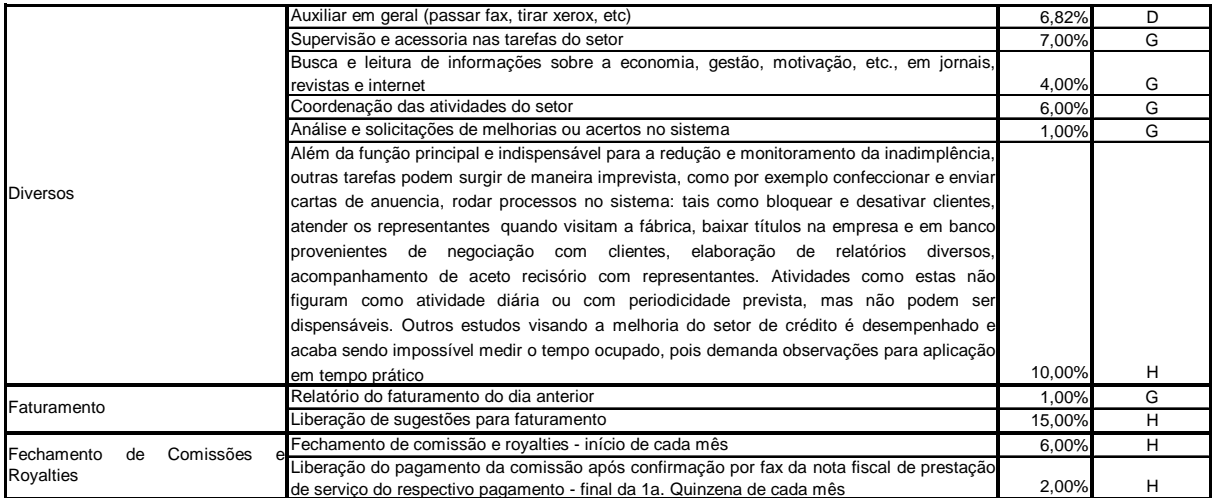

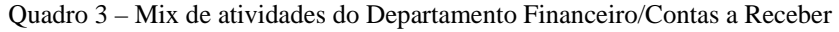

No caso do setor Contas a Receber, pode-se observar que existem tarefas que englobam várias atividades. Estas tarefas foram classificadas como "Diversos", conforme quadro 3, isso para que seja possível melhor visualizar as atividades desenvolvidas e a quais tarefas estas correspondem. Posteriormente, essa atividade "Diversos" foi distribuída para as demais atividades, de acordo com a atuação dos funcionários e o tempo que eles dispensam com essas tarefas.

Por exemplo: O funcionário D possui 6,82% de seu tempo atuando na atividade "Diversos", após a incorporação dessa atividade pelas demais, este tempo passou a ser custeado nas demais atividades com 0,97% do tempo desse funcionário.

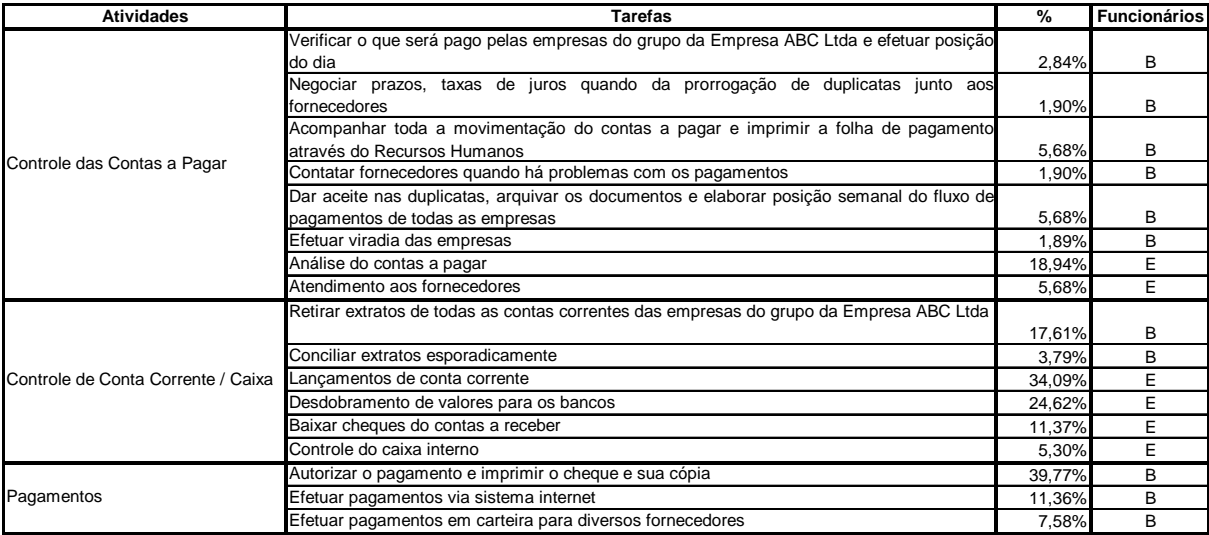

Quadro 4 – Mix de atividades do Departamento Financeiro/Contas a Pagar

Em relação ao setor de contas a pagar, todas as tarefas foram classificadas em três atividades.

De posse dos quadros 2, 3 e 4, foi possível obter o tempo total que cada funcionário atua em cada atividade e o tempo médio das atividades.

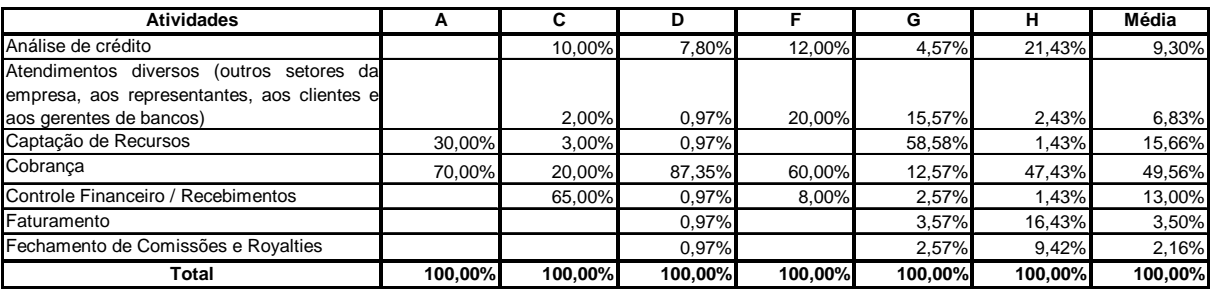

Quadro 5 – Atuação dos funcionários em cada atividade do Depart. Financ./Contas a Receber

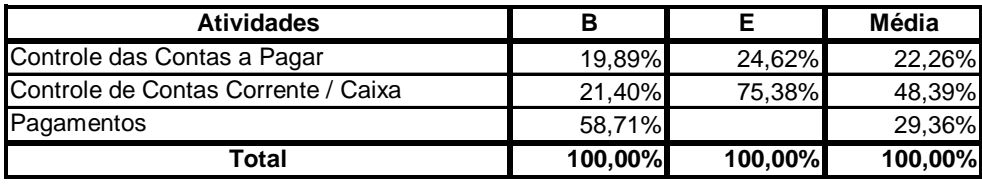

Quadro 6 – Atuação dos funcionários em cada atividade do Depart. Financ./Contas a Pagar

Para obter o valor que cada funcionário dispensa em cada atividade foram utilizadas os quadros 3 e 4, visto que, neles há o tempo que cada funcionário atua em cada tarefa e estas já estão agrupadas em atividades. Assim, foi efetuada a soma do tempo das tarefas de cada funcionário, obedecendo a classificação das atividades e, para se obter a média do tempo de cada atividade, utilizou-se como base a soma do tempo de cada funcionário em cada atividade e dividiu-se pelo número de funcionários.

## **7.2 Gastos Diretos e Indiretos**

Este item refere-se aos gastos com identificação direta e indireta. No caso de apropriação direta, tem-se mão-de-obra direta, telefone e depreciação e a indireta são os demais gastos.

Os gastos com telefone e depreciação puderam ser classificados como diretos, devido ao fato da empresa possuir um controle por funcionário, possibilitando, assim, a identificação direta para as atividades. No caso do telefone, a empresa possui o controle de quanto cada funcionário gasta por mês e, em relação à depreciação, foi realizado um levantamento de quais imobilizados cada funcionário utiliza e quais são de uso comum no setor, assim, efetuou-se a depreciação e apropriou-se esse valor aos funcionários correspondentes.

Os valores correspondentes à mão-de-obra foram coletados da folha de pagamento do departamento referente ao mês de outubro de 2003, conforme quadro a seguir:

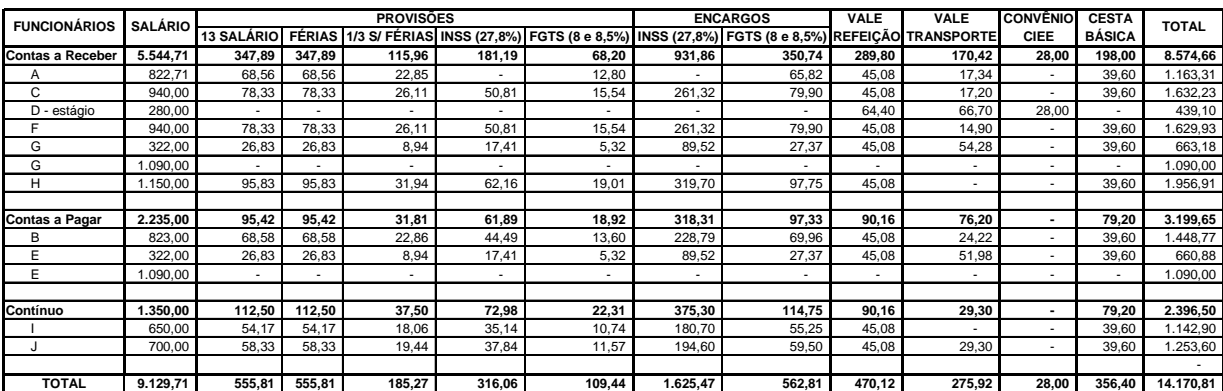

Quadro 7 – Valores da mão-de-obra do Departamento Financeiro

Em relação aos valores demonstrados no quadro 7, observa-se que os funcionários E e G recebem valores adicionais que não são computados nos demais cálculos. Já o funcionário D foi contratado via convênio com empresa de estágio e o funcionário A foi contratado por uma empresa pertencente ao grupo da Empresa ABC Ltda, optante do Regime Simples, portanto, não havendo recolhimento de INSS e o FGTS pago corresponde à 8%.

Para os cálculos foram considerados 23 dias trabalhados, conforme segue algumas explicações sobre os demais valores obtidos:

1. Salários – valor do salário que consta na folha de pagamento e informações dos funcionários;

2. Provisão para 13<sup>°</sup>. salário – dividiu-se o valor do salário base por 12, assim encontrou-se o valor que deve ser provisionado referente a um mês de trabalho;

3. Provisão para férias – dividiu-se o valor do salário base por 12, assim encontrou-se o valor que deve ser provisionado referente a um mês de trabalho;

4. Provisão para 1/3 de férias – dividiu-se o valor das férias provisionadas por 3, para encontrar o valor que deve ser provisionado para um mês de trabalho;

5. Provisão para INSS – corresponde ao encargo de INSS que deve ser provisionado, referente aos pagamentos de 13<sup>°</sup>. salário, férias e 1/3 de férias, calculado com base na soma dessas provisões e multiplicado por 27,8%;

6. Provisão para FGTS - corresponde ao encargo que deve ser provisionado, referente aos pagamentos de 13<sup>°</sup>. salário, férias e 1/3 de férias, calculado com base na soma dessas provisões e multiplicado por 8,5%;

7. Encagos INSS – multiplica-se o valor do salário base por 27,8%;

8. Encargos FGTS – multiplica-se o valor do salário base por 8,5%;

9. Vale refeição – considerando que a empresa fornece 1 vale por dia útil, então multiplicouse os 23 vales recebidos por \$ 2,80 e deduziu-se 30%, que corresponde à parcela que o funcionário paga, não houvendo desconto do funcionário D;

10. Vale transporte – considerando que a empresa fornece 2 vales por dia útil, multiplicou-se 46 vales recebidos pelo valor do vale e deduziu-se 6%, que corresponde à parcela que o funcionário paga, não houve desconto do funcionário D. Nesse caso, existem diversos valores de vales, visto que existem funcionários da cidade de Maringá e região;

11. Convênio CIEE – corresponde à taxa de administração que é paga para a empresa de estágio, esta taxa equivale à 10% do valor da bolsa do estagiário;

12. Cesta básica – valor da cesta foi fornecida pela empresa;

No caso dos gastos com telefone, a empresa possui controle das utilizações por funcionário e, no mês de outubro, obteve-se os seguintes gastos:

| Funcionário             | Valor    |  |  |  |  |  |
|-------------------------|----------|--|--|--|--|--|
| <b>Contas a Receber</b> |          |  |  |  |  |  |
| Α                       | 75,99    |  |  |  |  |  |
| C                       | 205,56   |  |  |  |  |  |
| estágio<br>D            | 28,76    |  |  |  |  |  |
| F                       | 471,47   |  |  |  |  |  |
| G                       | 111,95   |  |  |  |  |  |
| н                       | 265,96   |  |  |  |  |  |
| Total                   | 1.159,69 |  |  |  |  |  |
| <b>Contas a Pagar</b>   |          |  |  |  |  |  |
| B                       | 182,75   |  |  |  |  |  |
| E                       | 134.15   |  |  |  |  |  |
| Total                   | 316,90   |  |  |  |  |  |
| Contínuos               |          |  |  |  |  |  |
| <b>MOI</b>              | 36,42    |  |  |  |  |  |
| <b>Total</b>            | 36,42    |  |  |  |  |  |

Quadro 8 – Gastos com telefone por funcionários

Para o cálculo da depreciação foi necessário inicialmente fazer um levantamento de todo o imobilizado utilizado no setor e seu valor de mercado. De posse dessas informações, foi efetuado o cálculo da depreciação multiplicando-se o valor do bem pela taxa de depreciação, conforme quadro a seguir:

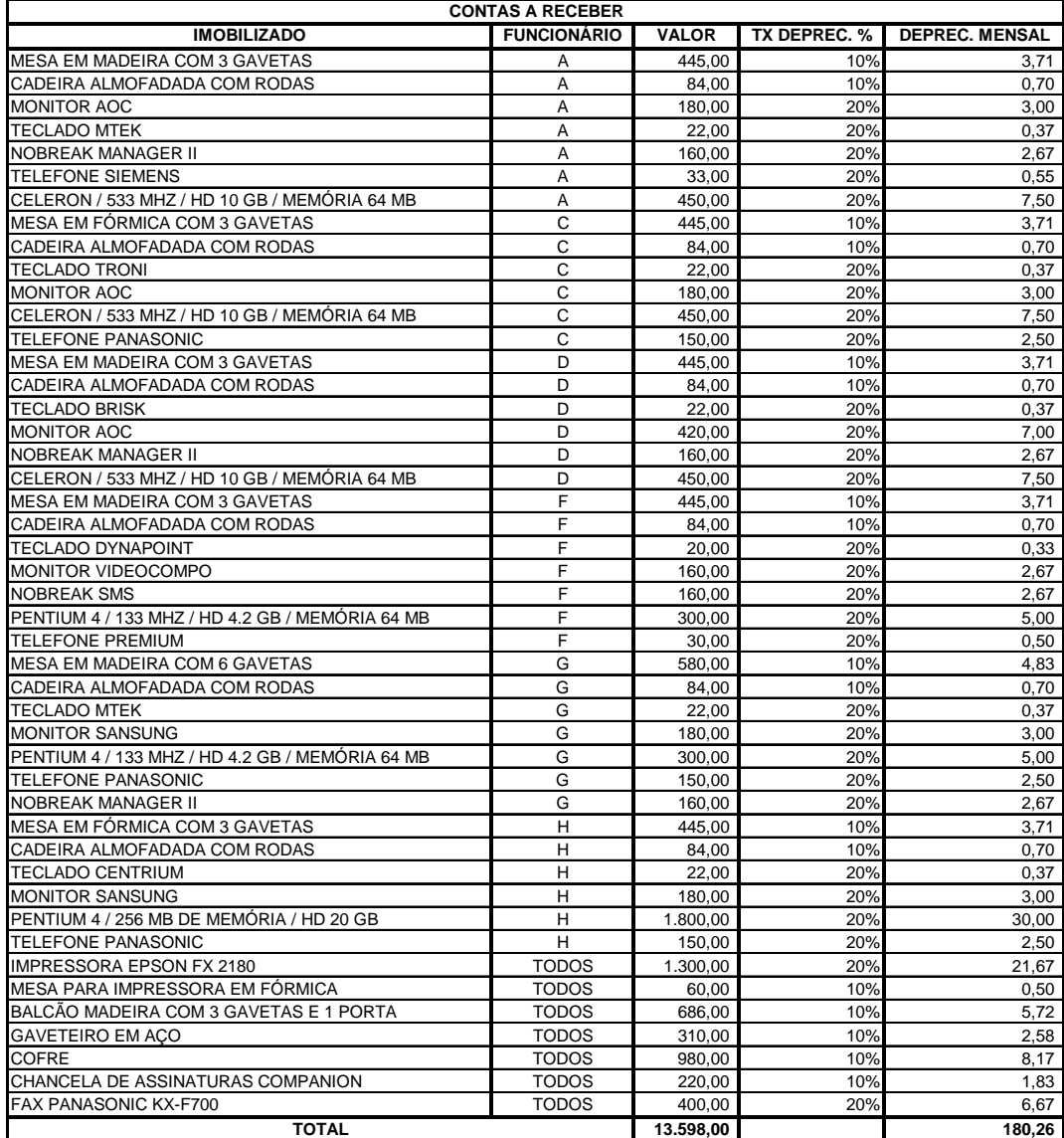

continua

| continuação                                     |                       |          |                     |                       |  |  |  |  |  |  |
|-------------------------------------------------|-----------------------|----------|---------------------|-----------------------|--|--|--|--|--|--|
|                                                 | <b>CONTAS A PAGAR</b> |          |                     |                       |  |  |  |  |  |  |
| <b>IMOBILIZADO</b>                              | <b>FUNCIONÁRIO</b>    | VALOR    | <b>TX DEPREC. %</b> | <b>DEPREC, MENSAL</b> |  |  |  |  |  |  |
| TELEFONE PANASONIC INTELBRAS                    | B                     | 130,00   | 20%                 | 2,17                  |  |  |  |  |  |  |
| MESA EM FÓRMICA COM 3 GAVETAS                   | B                     | 445,00   | 10%                 | 3,71                  |  |  |  |  |  |  |
| CADEIRA ALMOFADADA COM RODAS                    | B                     | 84.00    | 10%                 | 0.70                  |  |  |  |  |  |  |
| <b>MONITOR SANSUNG</b>                          | B                     | 180.00   | 20%                 | 3.00                  |  |  |  |  |  |  |
| <b>TECLADO MTEK</b>                             | B                     | 22.00    | 20%                 | 0,37                  |  |  |  |  |  |  |
| PENTIUM 4 / 256 MB DE MEMÓRIA / HD 20 GB        | B                     | 1.800,00 | 20%                 | 30,00                 |  |  |  |  |  |  |
| MESA EM FÓRMICA COM 3 GAVETAS                   | E                     | 445.00   | 10%                 | 3,71                  |  |  |  |  |  |  |
| CADEIRA ALMOFADADA COM RODAS                    | E                     | 84,00    | 10%                 | 0,70                  |  |  |  |  |  |  |
| TELEFONE PANASONIC 900 MHZ S/ FIO               | E                     | 150,00   | 20%                 | 2.50                  |  |  |  |  |  |  |
| <b>MONITOR SANSUNG</b>                          | E                     | 180,00   | 20%                 | 3,00                  |  |  |  |  |  |  |
| <b>NOBREAK MANAGER II</b>                       | $\overline{E}$        | 160,00   | 20%                 | 2,67                  |  |  |  |  |  |  |
| <b>TECLADO MTEK</b>                             | E                     | 22,00    | 20%                 | 0,37                  |  |  |  |  |  |  |
| PENTIUM 4 / 133 MHZ / HD 4.2 GB / MEMÓRIA 64 MB | E                     | 300.00   | 20%                 | 5,00                  |  |  |  |  |  |  |
| <b>IMPRESSORA EPSON FX 1170</b>                 | <b>TODOS</b>          | 700.00   | 20%                 | 11,67                 |  |  |  |  |  |  |
| MESA PARA IMPRESSORA EM FÓRMICA                 | <b>TODOS</b>          | 60,00    | 10%                 | 0,50                  |  |  |  |  |  |  |
| IMPRESSORA CANON BJC 2100                       | <b>TODOS</b>          | 120.00   | 20%                 | 2,00                  |  |  |  |  |  |  |
| ARMÁRIO EM FÓRMICA COM 2 PORTAS                 | <b>TODOS</b>          | 251,00   | 10%                 | 2,09                  |  |  |  |  |  |  |
| <b>GAVETEIRO EM ACO</b>                         | <b>TODOS</b>          | 310.00   | 10%                 | 2,58                  |  |  |  |  |  |  |
| <b>COFRE</b>                                    | <b>TODOS</b>          | 480,00   | 10%                 | 4,00                  |  |  |  |  |  |  |
| CALCULADORA ELÉTRICA GENERAL 2118 PDA           | <b>TODOS</b>          | 470.00   | 10%                 | 3,92                  |  |  |  |  |  |  |
| <b>IMPRESSORA EPSON LX-300</b>                  | <b>TODOS</b>          | 550,00   | 20%                 | 9,17                  |  |  |  |  |  |  |
| MESA PARA IMPRESSORA EM FÓRMICA                 | <b>TODOS</b>          | 60,00    | 10%                 | 0,50                  |  |  |  |  |  |  |
| DESFRAGMENTADOR DE PAPEL MENNO CS200            | <b>TODOS</b>          | 606.00   | 10%                 | 5,05                  |  |  |  |  |  |  |
| <b>TOTAL</b>                                    |                       | 7.609,00 |                     | 99,36                 |  |  |  |  |  |  |
|                                                 | <b>CONTÍNUO - MOI</b> |          |                     |                       |  |  |  |  |  |  |
| <b>IMOBILIZADO</b>                              | <b>FUNCIONÁRIO</b>    | VALOR    | <b>TX DEPREC. %</b> | <b>DEPREC. MENSAL</b> |  |  |  |  |  |  |
| TELEFONE INTELBRAS CP 20                        | <b>TODOS</b>          | 28,00    | 20%                 | 0,47                  |  |  |  |  |  |  |
| MESA EM FÓRMICA COM 3 GAVETAS                   |                       | 445,00   | 10%                 | 3,71                  |  |  |  |  |  |  |
| CADEIRA ALMOFADADA COM RODAS                    |                       | 84,00    | 10%                 | 0,70                  |  |  |  |  |  |  |
| MESA EM FÓRMICA COM 3 GAVETAS                   | J                     | 445.00   | 10%                 | 3,71                  |  |  |  |  |  |  |
| CADEIRA ALMOFADADA COM RODAS                    | J.                    | 84,00    | 10%                 | 0,70                  |  |  |  |  |  |  |
| <b>TOTAL</b>                                    |                       | 1.086.00 |                     | 9.28                  |  |  |  |  |  |  |

Quadro 9 – Imobilizado e depreciação do Departamento Financeiro

Em virtude de haver condições de identificar os gastos de cada funcionário em relação à folha de pagamento, consumo de telefone e depreciação, esses gastos foram apropriados às atividades em função do tempo de atuação de cada funcionário em cada atividade, ou seja, no caso da MOD utilizou o valor que compõe a folha de pagamento, em relação ao telefone, utilizou-se o valor efetivamente gasto, mas, no caso da depreciação foi efetuada a soma da depreciação de cada bem que o funcionário utiliza, somado à depreciação dos bens comuns no departamento dividido pelo número de funcionários, conforme quadro a seguir:

| <b>Contas a Receber</b> |            |                       |             |          |  |  |  |  |  |  |  |
|-------------------------|------------|-----------------------|-------------|----------|--|--|--|--|--|--|--|
| <b>Funcionários</b>     | <b>MOD</b> | Telefone              | Depreciação | Total    |  |  |  |  |  |  |  |
| A                       | 1.163.31   |                       | 26.35       | 1.239.30 |  |  |  |  |  |  |  |
| С                       | 1.632,23   | 205,56                | 25,63       | 1.837,79 |  |  |  |  |  |  |  |
| estágio<br>D            | 439,10     | 28,76                 | 29,80       | 467,86   |  |  |  |  |  |  |  |
| F                       | 1.629.93   | 471.47                | 23,43       | 2.101,40 |  |  |  |  |  |  |  |
| G                       | 1.753.18   | 111,95                | 26,92       | 1.865,13 |  |  |  |  |  |  |  |
| н                       | 1.956.91   | 265,96                | 48,13       | 2.222,87 |  |  |  |  |  |  |  |
| Total                   | 8.574,66   | 1.159,69              | 180,26      | 9.734,35 |  |  |  |  |  |  |  |
|                         |            | <b>Contas a Pagar</b> |             |          |  |  |  |  |  |  |  |
| <b>Funcionários</b>     | <b>MOD</b> | Telefone              | Depreciação | Total    |  |  |  |  |  |  |  |
| B                       | 1.448.77   | 182.75                | 60,68       | 1.631,52 |  |  |  |  |  |  |  |
| E<br>1.750,88           |            | 134,15                | 38,68       | 1.885.03 |  |  |  |  |  |  |  |
| Total                   | 3.199,65   | 316,90                | 99,36       | 3.516.55 |  |  |  |  |  |  |  |

Quadro 10 – Gastos Diretos do Departamento Financeiro

Dessa forma, foi possível obter o gasto que a empresa possui com cada funcionário do Departamento Financeiro.

Observa-se que, os gastos referentes aos contínuos foram classificados como indiretos, em razão de não executarem as atividades principais do departamento e sim atividades auxiliares. Mas, por executarem, ainda, atividades de outros departamentos, foram considerados 90% de seus gastos como sendo do Departamento Financeiros, considerando-se 50% para cada setor (contas a receber e contas a pagar), e os 10% aos demais departamentos da empresa.

Ainda em relação aos gastos indiretos, tem-se:

| <b>GASTOS INDIRETOS</b>                      | <b>CONTAS A</b><br><b>RECEBER</b> | <b>CONTAS A</b><br><b>PAGAR</b> |
|----------------------------------------------|-----------------------------------|---------------------------------|
| <b>ALUGUEL</b>                               | 55,13                             | 51,47                           |
| <b>MOI</b>                                   | 1.078,42                          | 1.078,42                        |
| <b>TELEFONE - MOI</b>                        | 16,39                             | 16,39                           |
| DEPRECIAÇÃO - MOI                            | 4,18                              | 4,18                            |
| PREMIO DE SEGURO                             | 14,93                             | 13,94                           |
| ENERGIA ELÉTRICA                             | 37,83                             | 35,32                           |
| MATERIAL DE ESCRITÓRIO                       |                                   | 170,00                          |
| CONSERTO E MANUTENÇÃO DE VEÍCULOS            | 46,77                             | 336,78                          |
| ASSOCIACÃO DE CLASSE                         | 61,00                             |                                 |
| CONSERTO E MANUTENÇÃO DE ISTALAÇÕES          | 20,00                             |                                 |
| CONSERTOS MANUTENÇÕES SISTEMA E COMPUTADORES | 459,57                            | 183,83                          |
| BENS DE PEQUENO VALOR                        |                                   | 199,00                          |
| CONSERTO E MANUTENÇÃO DE TELEFONE            | 8,73                              | 4,99                            |
| CURSOS, PALESTRA E EVENTOS                   | 75,00                             |                                 |
| <b>BOLSA DE ESTUDOS</b>                      | 483,50                            | 110,00                          |
| MATERIAL DE USO E CONSUMO                    | 729,37                            |                                 |
| DESPESAS COM COBRANCAS                       | 67,19                             |                                 |
| <b>TOTAL</b>                                 | 3.158,01                          | 2.204,32                        |

Quadro 11 – Gastos indiretos do Departamento Financeiro

Todas estas informações sobre os valores dos gastos indiretos foram obtidas através do Balanço Patrimonial da empresa.

## **7.3 Direcionadores**

Após o levantamento das informações referentes aos gastos do departamento, foi efetuada a apropriação desses gastos às atividades, utilizando como 1<sup>°</sup>. direcionador o tempo gasto em cada atividade.

| <b>Contas a Receber</b>                           |                |                       |                         |           |  |  |  |  |  |  |
|---------------------------------------------------|----------------|-----------------------|-------------------------|-----------|--|--|--|--|--|--|
| <b>Atividades</b>                                 | % Tempo        | <b>Gastos Diretos</b> | <b>Gastos Indiretos</b> | Total     |  |  |  |  |  |  |
| Análise de crédito                                | 9,30%          | 1.034.04              | 293,70                  | 1.327,73  |  |  |  |  |  |  |
| Atendimentos<br>diversos<br>(outros<br>setores da |                |                       |                         |           |  |  |  |  |  |  |
| empresa, aos representantes, aos clientes e       |                |                       |                         |           |  |  |  |  |  |  |
| aos gerentes de bancos)                           | 6,83%          | 805.99                | 215,64                  | 1.021,63  |  |  |  |  |  |  |
| Captação de Recursos                              | 15,66%         | 1.555.85              | 494.65                  | 2.050.50  |  |  |  |  |  |  |
| Cobrança                                          | 49,56%         | 4.193,34              | 1.565,06                | 5.758,40  |  |  |  |  |  |  |
| Controle Financeiro / Recebimentos                | 13,00%         | 1.446.93              | 410,38                  | 1.857,32  |  |  |  |  |  |  |
| Faturamento                                       | 3,50%          | 436.34                | 110,37                  | 546,71    |  |  |  |  |  |  |
| Fechamento de Comissões e Royalties               | 2,16%          | 261,87                | 68,21                   | 330,08    |  |  |  |  |  |  |
| Total                                             | 100,00%        | 9.734,35              | 3.158,01                | 12.892,36 |  |  |  |  |  |  |
|                                                   | Contas a Pagar |                       |                         |           |  |  |  |  |  |  |
| <b>Atividades</b>                                 | % Tempo        | <b>Gastos Diretos</b> | <b>Gastos Indiretos</b> | Total     |  |  |  |  |  |  |
| Controle das Contas a Pagar                       | 22.26%         | 788.60                | 490.57                  | 1.279,18  |  |  |  |  |  |  |
| Controle de Contas Corrente / Caixa               | 48,39%         | 1.770.08              | 1.066.67                | 2.836,76  |  |  |  |  |  |  |
| Pagamentos                                        | 29,36%         | 957,86                | 647,08                  | 1.604,94  |  |  |  |  |  |  |
| Total                                             | 100,00%        | 3.516,55              | 2.204.32                | 5.720.87  |  |  |  |  |  |  |

Quadro 12 – Gastos das atividades do Departamento Financeiro

Os gastos diretos foram apropriados em função do gasto de cada funcionário e seu tempo de atuação em cada atividade, porém, os gastos indiretos foram apropriados em função do tempo médio de cada atividade.

Após o custeamento das atividades, fez-se necessário atribuir esses gastos às marcas dos produtos. Para isso, foram utilizados novos direcionadores, sendo eles:

| <b>Contas a Receber</b>                                                                                           |                        |  |  |  |  |  |  |  |
|----------------------------------------------------------------------------------------------------|------------------------|--|--|--|--|--|--|--|
| <b>Atividades</b>                                                                                                 | Direcionador de custos |  |  |  |  |  |  |  |
| Análise de crédito                                                                                                | Faturas emitidas       |  |  |  |  |  |  |  |
| 2 Atendimentos diversos (outros setores da empresa, aos representantes, aos clientes e aos<br>gerentes de bancos) | Faturas emitidas       |  |  |  |  |  |  |  |
| 3 Captação de Recursos                                                                                            | Faturas descontadas    |  |  |  |  |  |  |  |
| 4 Cobrança                                                                                                    | Faturas emitidas       |  |  |  |  |  |  |  |
| 5 Controle Financeiro / Recebimentos                                                                              | Faturas recebidas      |  |  |  |  |  |  |  |
| 6 Faturamento                                                                                                    | Faturas emitidas       |  |  |  |  |  |  |  |
| 7 Fechamento de Comissões e Royalties                                                                             | Faturas emitidas       |  |  |  |  |  |  |  |
| <b>Contas a Pagar</b>                                                                                             |                        |  |  |  |  |  |  |  |
| <b>Atividades</b>                                                                                                 | Direcionador de custos |  |  |  |  |  |  |  |
| Controle das Contas a Pagar                                                                                       | Quantidade vendida     |  |  |  |  |  |  |  |
| 2 Controle de Contas Corrente / Caixa                                                                             | Quantidade vendida     |  |  |  |  |  |  |  |
| 3 Pagamentos                                                                                                    | Quantidade vendida     |  |  |  |  |  |  |  |

Quadro 13 – Relação do 2º. Direcionador de Custos do Depart. Financeiro

Para identificar esses direcionadores utilizou-se a seguinte metodologia:

- 1. As atividades de Análise de Crédito, Atendimento diversos, Cobrança, Faturamento, Fechamento de Comissões e Royalties, tem como objetivo ou razão de existência a venda de mercadorias, consequentemente, a emissão de faturas;
- 2. No caso da Captação de Recursos, observa-se que esta ocorre em função das faturas que são descontadas;
- 3. Controle Financeiro/Recebimentos, ocorre em função das faturas que são recebidas;
- 4. As atividades do setor de Contas a Pagar, utiliza como direcionador a quantidade de mercadorias vendidas, em função das compras, que são as principais contas a pagar, devem ser efetuadas para a produção das mercadorias que foram vendidas, uma vez que, a empresa trabalha com produção sob encomenda.

Assim, com a definição de quais direcionadores serão utilizados, foi efetuado um levantamento dos direcionadores através de relatórios emitidos pela empresa:

| <b>Marcas</b>   | <b>Faturas</b>  | <b>Faturas</b>     | <b>Faturas</b>   | Quantidade |
|-----------------|-----------------|--------------------|------------------|------------|
|                 | <b>Emitidas</b> | <b>Descontadas</b> | <b>Recebidas</b> | Vendida    |
| M1              | 5.032           | 4.690              | 2.543            | 39.577     |
| M <sub>2</sub>  | 864             | 937                | 713              | 11.756     |
| M <sub>3</sub>  | 423             | 340                | 451              |            |
| M4              | 7               | $\overline{a}$     | 11               | 2.450      |
| M <sub>5</sub>  | 42              | 45                 | 20               | 3.930      |
| M <sub>6</sub>  | 4               | $\overline{2}$     | 1                | 758        |
| M7              | 4               | 4                  | ٠                | 656        |
| M <sub>8</sub>  | 14              | 13                 | 1                | 240        |
| M <sub>9</sub>  | 2               | 2                  | 1                | 597        |
| M10             | 3               |                    | 45               | 179        |
| M11             | 19              | 11                 |                  |            |
| M12             | 3               | 3                  | 1                | 2.136      |
| M <sub>13</sub> | ٠               | 1                  | 12               |            |
| M14             | ٠               | -                  | 1                |            |
| M15             | ٠               | -                  | 15               | 20.449     |
| M16             |                 | -                  | 12               |            |
| M17             |                 |                    |                  | 10.082     |
| Total           | 6.417           | 6.048              | 3.827            | 92.810     |

Quadro 14 – Direcionadores de Custos

E, finalmente, de posse de todas essas informações, foi possível atribuir os gastos às marcas, de acordo com o gasto de cada atividade.

| <b>Atividades</b>                                            | Valor     | M <sub>1</sub> | M <sub>2</sub> | M3     | M4    | M5            | M6   | М7            | M8    | M9                | M10               | M11               | M12  | M13         | M 14 | M <sub>15</sub> | M16  | M17 |
|--------------------------------------------------------------|-----------|----------------|----------------|--------|-------|---------------|------|---------------|-------|-------------------|-------------------|-------------------|------|-------------|------|-----------------|------|-----|
| l Análise de crédito                                         | .327.73   | .16<br>.041    | 178.77         | 87.52  | .45   | 8,69          | 0.83 | 0.83          | 2.90  | 0.4               | 0.62              | 3.93              | 0.62 |             |      |                 |      |     |
| setores<br><b>Atendimentos</b><br>dal<br>foutros<br>diversos |           |                |                |        |       |               |      |               |       |                   |                   |                   |      |             |      |                 |      |     |
| empresa, aos representantes, aos clientes e aos              |           |                |                |        |       |               |      |               |       |                   |                   |                   |      |             |      |                 |      |     |
| 2 aerentes de bancos)                                        | .021.63   | 801.13         | 37.55          | 67.34  | -11   | 6.69          | 0.64 | 0.64          | 2.23  | 0.32 <sub>1</sub> | 0.48 <sup>°</sup> | $3.02 -$          | 0.48 |             |      |                 |      |     |
| 3 Captação de Recursos                                       | 2.050.50  | .590.08        | 317.68         | 115.27 |       | 15.26         | 0,68 | .36           | 4.41  | 0.68.             |                   | 3.73              |      | 1,02   0,34 |      |                 |      |     |
| 4 Cobrança                                                   | 5.758.40  | 4.515.54       | 775,32         | 379.59 | 6,28  | 37.69         | 3.59 | 3.59          | 12,56 | 79                | 2.69              | 17,05             | 2.69 |             |      |                 |      |     |
| 5 Controle Financeiro / Recebimentos                         | 857.32    | .234.17        | 346,03         | 218,88 | 5,34  | $9.7^{\circ}$ | 0.49 |               | 0.49  | 0.49 <sub>1</sub> | 21.84             |                   | 0.49 | 5.82        | 0.49 | 7.28.           | 5.82 |     |
| 6 Faturamento                                                | 546.7     | 428.72         | 73.61          | 36.04  | 0,60  | 3.58          | 0,34 | 0.34          | .19   |                   | 0.26              | .62               | 0.26 |             |      |                 |      |     |
| " Fechamento de Comissões e Royalties                        | 330,08    | 258.84         | 44.44          | 21.76  | 0,36  | 2.16          | 0.21 | $0.2^{\circ}$ | 0.72  |                   | 0.15              | 0.98 <sub>1</sub> | 0.15 |             |      |                 |      |     |
| Total                                                        | 12.892.36 | 9.869.64       | 1.873.41 l     | 926.40 | 15.14 | 83.77         | 6.76 | 6.96          | 24.49 | 3.96 l            | 26.04             | 30.33             | 5.70 | l 6.16 l    | 0.49 | 7.28            | 5.82 |     |

Quadro 15 – Apropriação dos gastos às marcas dos produtos –  $2^\circ$ . Direcionador de Custos – Departamento Financeiro/Contas a Receber

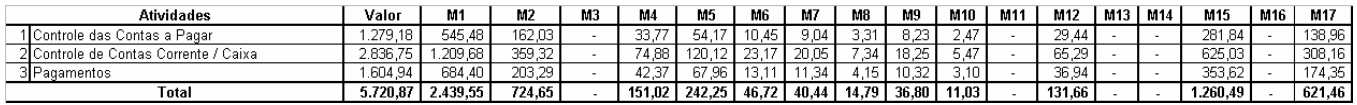

Quadro 16 – Apropriação dos gastos às marcas dos produtos –  $2^\circ$ . Direcionador de Custos – Departamento Financeiro/Contas a Pagar

Para obter tais valores para cada marca, utilizou-se o valor gasto por cada atividade e dividiuse pelo total referente ao 2<sup>°</sup>. direcionador e multiplicou-se pela quantidade correspondente à marca. Por exemplo:

Análise de Crédito = \$ 1.327,73

Faturas emitidas  $= 6.417$ 

Faturas emitidas na marca  $M1 = 5.032$ 

Então, (\$ 1.327,73 / 6.417) x  $5.032 = $ 1.041,16$ 

Dessa forma, encontrou-se o valor de quanto é gasto para a confecção dos produtos por atividade e por marcas. Nesse caso, a marca M1 utiliza \$ 1.041,16 dos recursos da atividade "Análise de crédito".

## **7.4 Análise dos Resultados**

O desenvolvimento deste trabalho teve como objetivo calcular os custos, pelo Método ABC – Custeio Baseado em Atividade, do Departamento Financeiro da Empresa ABC Ltda, para a apresentação detalhada dos gastos existentes. Dessa forma, as informações geradas poderão auxiliar no processo de geração de informações, contribuindo no processo de tomada de decisão.

De acordo com o conhecimento teórico adquirido através da teoria foi possível conhecer e relacionar todas as atividades desenvolvidas no departamento em estudo, identificar os custos incorridos em função das atividades nele desenvolvidas, relacioná-los e apropriá-los, inicialmente, às atividades e, posteriormente, às marcas dos produtos desenvolvidos pela empresa.

Através da apropriação dos custos, baseando-se nas atividades desenvolvidas pelo departamento da empresa, é possível planejar uma redução nos custos levando-se em consideração aquelas atividades que possuam gastos elevados, estudando-se as justificativas para sua existência ou possível redução.

## **8. Conclusões**

A Empresa ABC Ltda é uma empresa organizada que possui um bom controle de seus gastos e têm grande interesse em se reestruturar de forma a melhorar seu processo de produção e de gestão. Dentro deste objetivo, busca, constantemente, novos métodos e alternativas que melhor se adaptem à sua estrutura e, em alguns casos, alterando sua estrutura de forma que possa implantar novas metodologias de trabalho.

Atualmente, para apuração dos custos dos produtos a empresa utiliza o Método de Custeio Absorção. No entanto, como esse sistema não tem atendido satisfatóriamente os gestores da empresa, foi desenvolvido este estudo como uma nova alternativa, que possa contribuir para que as informações para a tomada de decisão possam proporcionar uma melhor compreensão a respeito dos gastos.

Este estudo é um exemplo da busca por novas metodologias, visto que tem como objetivo calcular os custos, pelo Método de Custeio ABC – Custeio Baseado em Atividade, com a função de ampliar as informações e o conhecimento dos gestores sobre os custos existentes na empresa, permitindo uma análise dos seus gastos, de forma a contribuir no processo de tomada de decisão, e com isso alcançando o objetivo do trabalho.

### **Referências**

ATKINSON, Anthony A; *et al*. Contabilidade Gerencial. São Paulo: Atlas, 2000.

FILHO, Pedro Alfredo Maffei. Evolução dos Sistemas de custeio e surgimento do custeio ABC como importante ferramenta gerencial no contexto da economia competitiva. Disponível na internet via WWW. URL: www.dep.ufscar.br/pet/custoabc.htm. Arquivo capturado em 16 de novembro de 2000.

GUERREIRO, Reinaldo. Sistema de custeio baseado em atividades: análise de um paradoxo. Revista Brasileira de Contabilidade. Brasília, Ano XXXI, nº 138, p.  $22 - 41$ , 2002.

HORNGREN, Charles T.; FOSTER, George; DATAR, Srikant M. Contabilidade de Custos. 9<sup>a</sup>. Edição. Rio de Janeiro: LTC, 2000.

IOB - Temática Contábil e Balanços. O Sistema de Custeio por Atividade – Sistema ABC. São Paulo : Bol. 11/94.

MACHADO, Sergio. ABC – Superferramenta. [online] Disponível na internet via WWW. URL: www.sergiomachado.com.br/homepage/publicacao/abrapp\_gestao.html. Arquivo capturado em 21 de novembro de 2000.

MAHER, Michael. Contabilidade de Custos: criando valor para a administração. São Paulo: Atlas, 2001.

MARTINS, Eliseu. Contabilidade de Custos. 3<sup>ª</sup>. Edição. São Paulo: Atlas, 1987.

MATTOS, José Geraldo. Custos de Produção (história, teoria e & conceitos). [online] Disponível na internet via WWW. URL: www.gea.org.br/scf/aspectosteoricos.html. Arquivo capturado em 18 de julho de 2003.

PADOVEZE Clóvis Luís. Contabilidade gerencial: um enfoque em sistema de informação contábil. 3ª. ed. São Paulo: Atlas, 2000.

PEREZ Jr., José Hernandez; OLIVEIRA, Luís Martins; COSTA, Rogério Guedes. Gestão Estratégica de Custos. São Paulo : Atlas, 1999.

SANTANA, José. O ABC – Custeio por atividades. Disponível na internet via WWW. URL: www.netpar.com.br/santana/artigo05.htm. Arquivo capturado em 22 de novembro de 2000.